# Droonga<br>移行後の世界

須藤功平 株式会社クリアコード

Droonga Meetup 1 2014/07/30

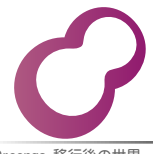

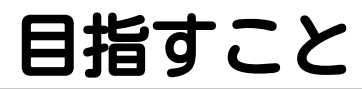

# Droonga移行後の システムを 想像できること

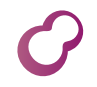

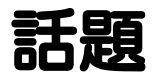

## ■運用方法 (重点的に説明) ■特有の機能 (軽く説明)

# ■ 今後の開発 (軽く説明)

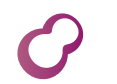

# 質疑応答時間アリ

## ■ 気になったら… メモ→最後に質問 ■その場で質問 ■気になることは聞いて欲しい

■ 何が気になるか知りたい

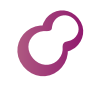

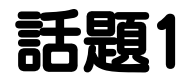

## ■ 運用方法 ■ 特有の機能 ■ 今後の開発

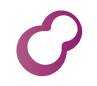

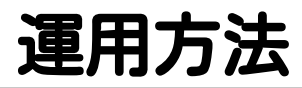

## ■死活監視 ■パフォーマンス監視 ■ ノード構成の変更方法

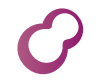

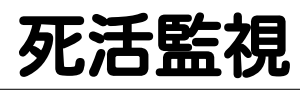

#### ■ システムが正常動作しているか 継続的に確認

#### →システムの構成要素は?

#### ■→正常動作とは?

#### ■Droongaの場合 ■ クラスターの構成要素は? ■ それぞれの提供サービスは?

# Droongaクラスター

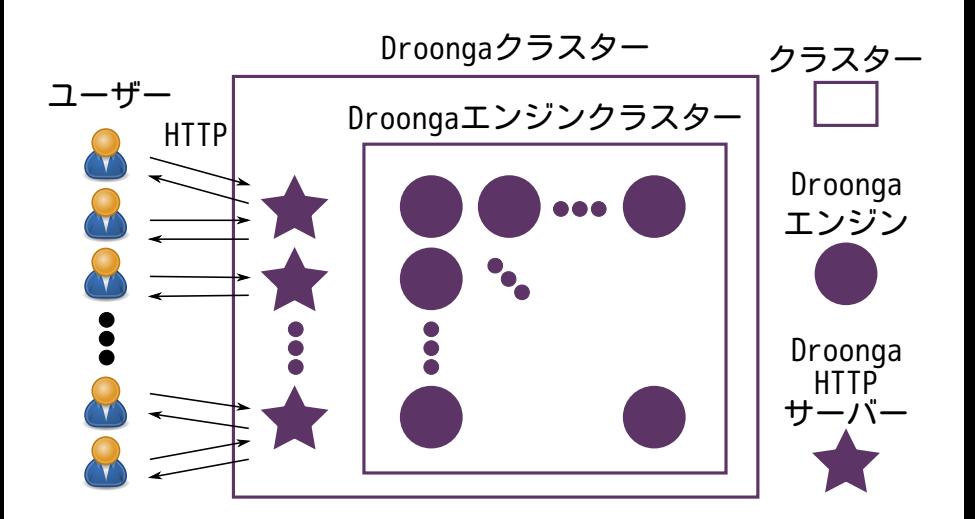

# ポイント

■ SPOFなし 管理ノードなし ■ すべてのエンジンは同列 管理情報はすべてのエンジンが持つ ユーザーはHTTPでアクセス

## HTTPサーバー図

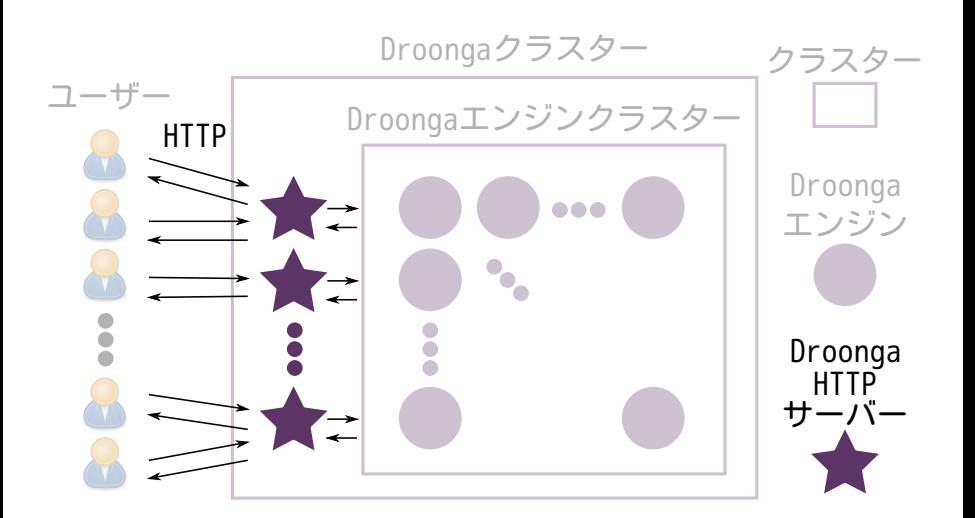

# HTTPサーバー

- ■1番ユーザーに近い
	- ここで正常動作を確認
	- →Droongaクラスターは正常動作

## ■n台構成推奨 冗長化・負荷分散 ロードバランス対象

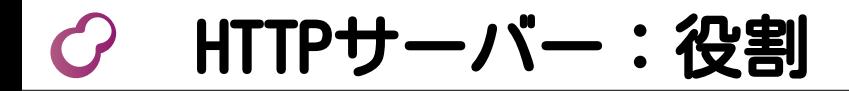

## ■ HTTPのAPIを提供 ■実体はプロキシ バックエンドは Droongaエンジンクラスター ■プロトコルを変換 データを持っていない

# **C2 HTTPサーバー:監礼**

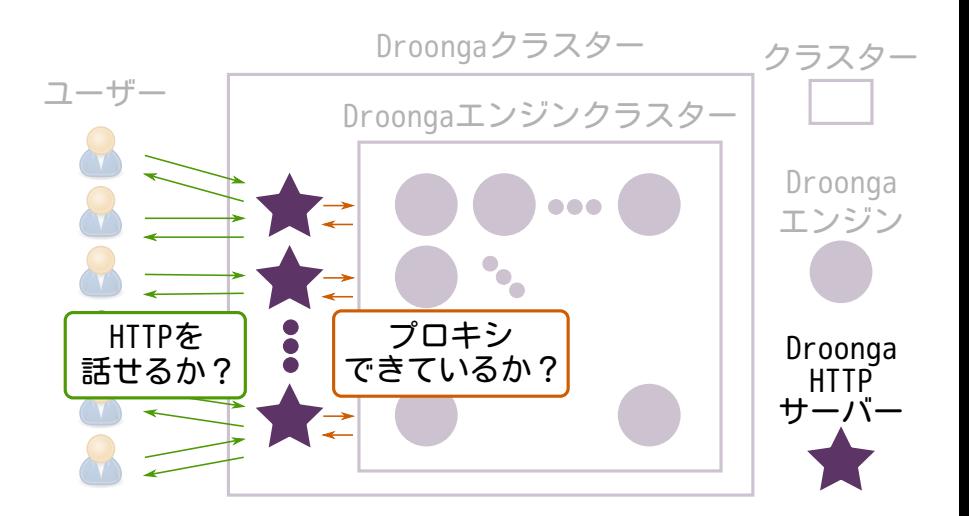

# *CHTTPサーバー***:監視項目**

## ■HTTPを話せるか?

- 基本的な監視
- ■"/"をGFTして200か監視

## プロキシできているか?

#### ■詳細な監視

■検索してヒットするか監視

# HTTPサーバー:監視効果

## ■HTTPを話せるか? ■ サービスは生きている ■役割を果たしているとは限らない プロキシできているか? 役割を果たしている ■実現方法はデータに依存

# **CHTTPサーバー:監視効果**

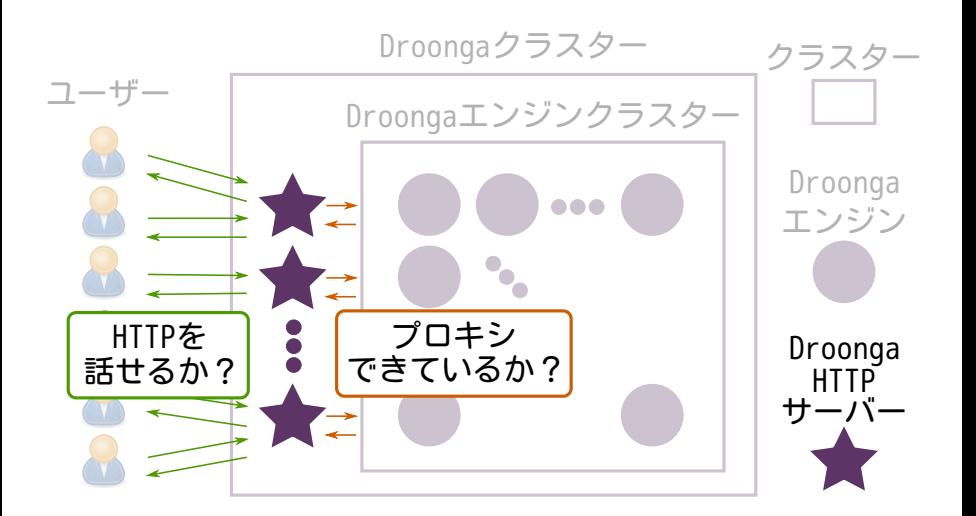

# エンジンクラスター図

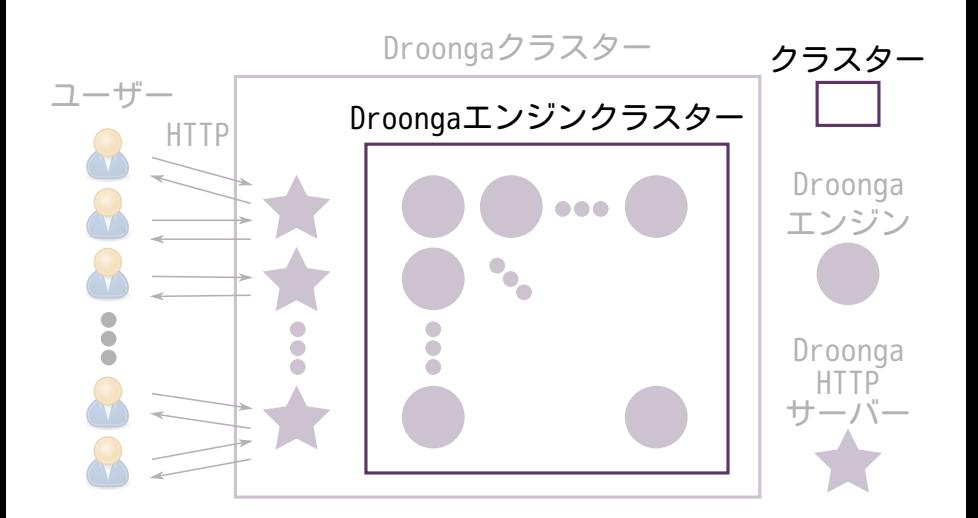

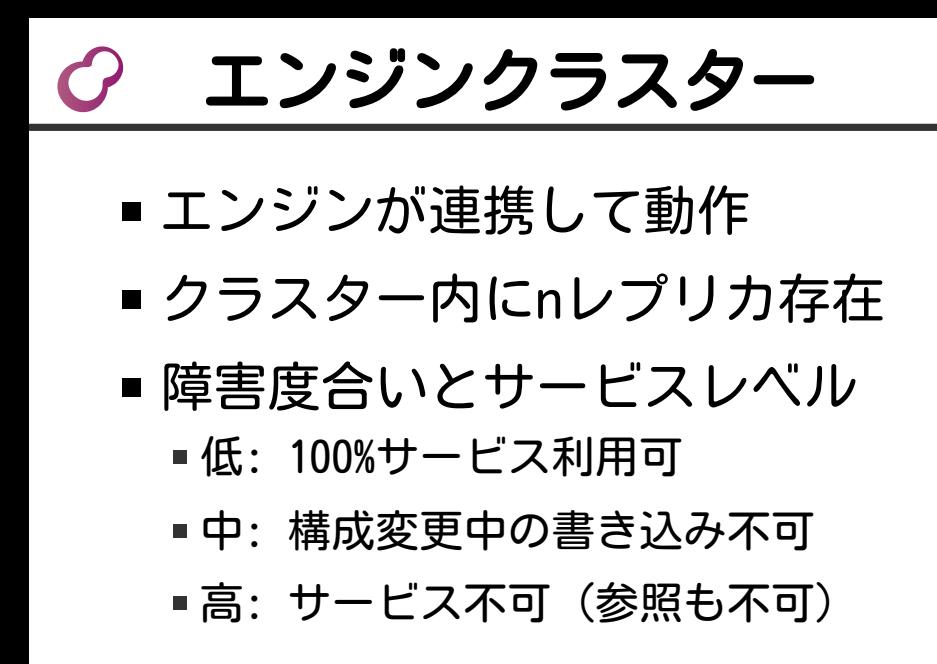

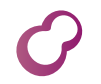

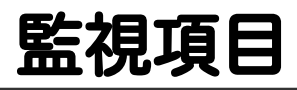

■2つ以上のレプリカが生存?

■障害度合い:低 (100%サービス利用可)

■ 構成を考慮した死活チェック

■1つ以上のレプリカが生存?

障害度合い:中 (構成変更中の書き込み不 可)

検索してヒットするか監視

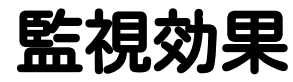

## ■2つ以上のレプリカが生存?

■ 障害なし, or

■ サービスレベル低下なしで復旧可能

## ■1つ以上のレプリカが生存? ■ サービスは提供できている ■ サービスレベル低下するが復旧可能

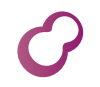

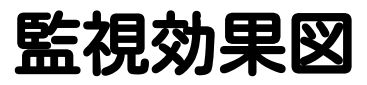

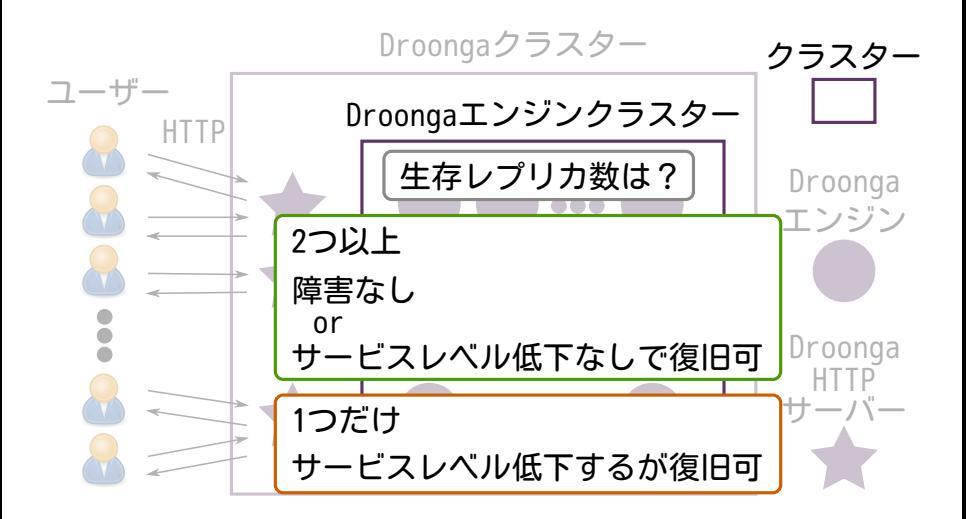

## エンジン図

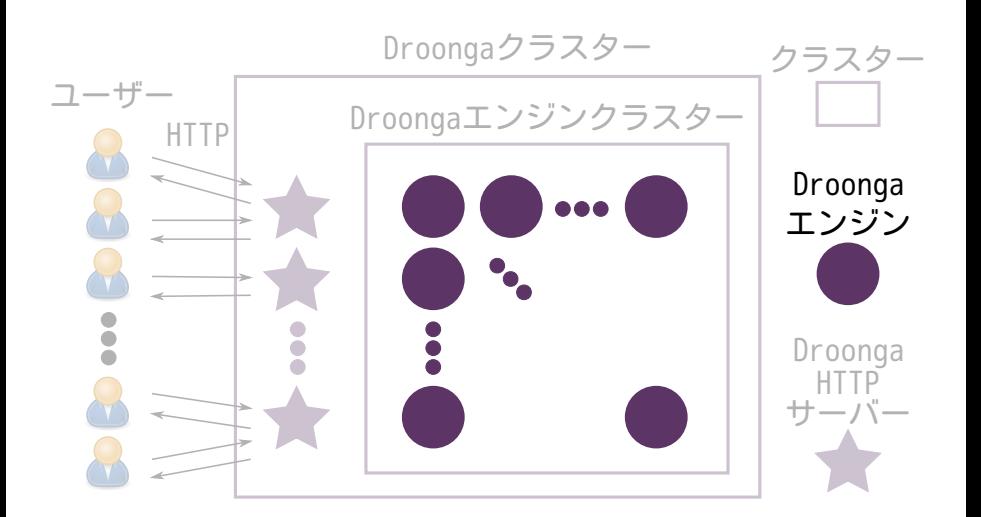

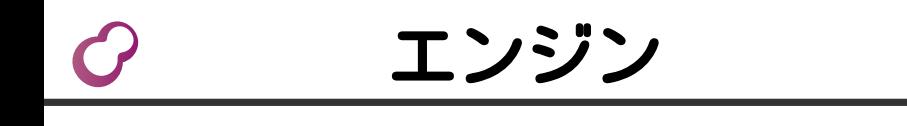

- データを持ち、処理する
- 1エンジンnワーカー
	- マルチプロセス
- ■自律的に構成変更を検知
	- 管理ノードなし

あるエンジンがダウンしたら 自分が持つクラスター情報を更新

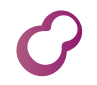

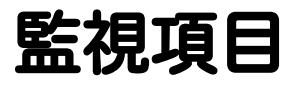

## ■ 監視しなくてよい ■ エンジンクラスター監視で十分

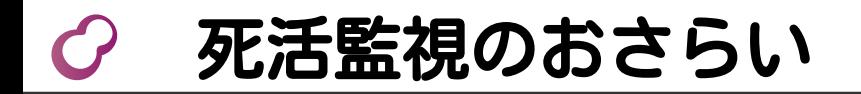

■ 目的 ■システムの正常動作を確認 ■ システムの構成要素 ■ HTTPサーバー (監視対象) ■ エンジンクラスター (監視対象) エンジン

# Droongaクラスター

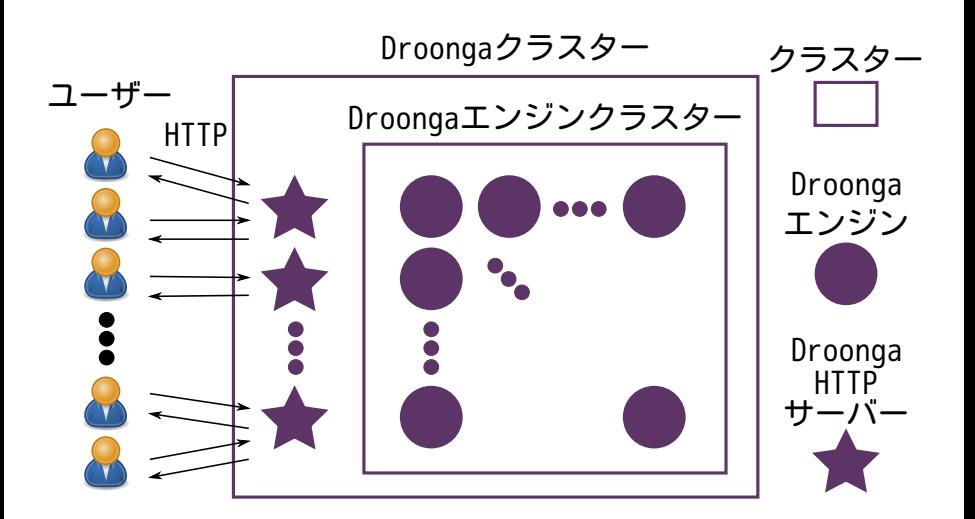

# HTTPサーバーの監礼

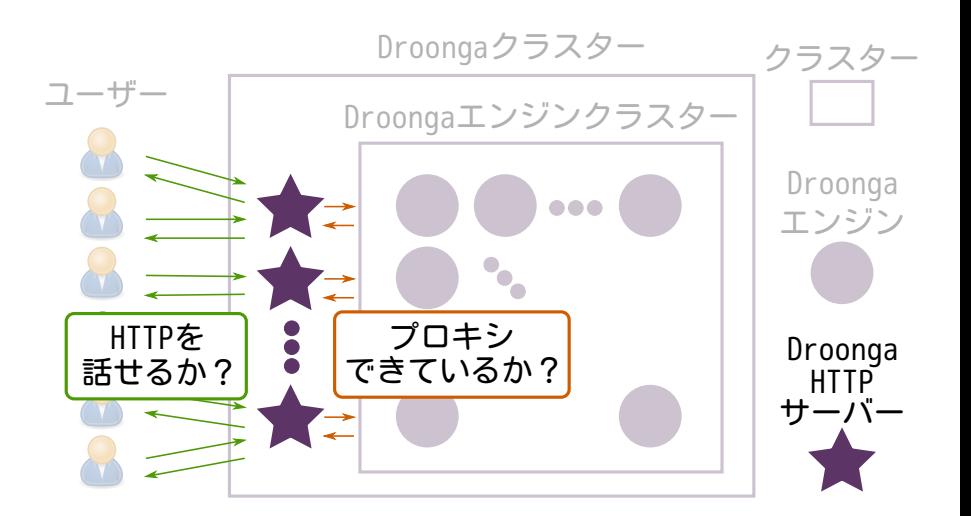

# エンジンクラスターの監視

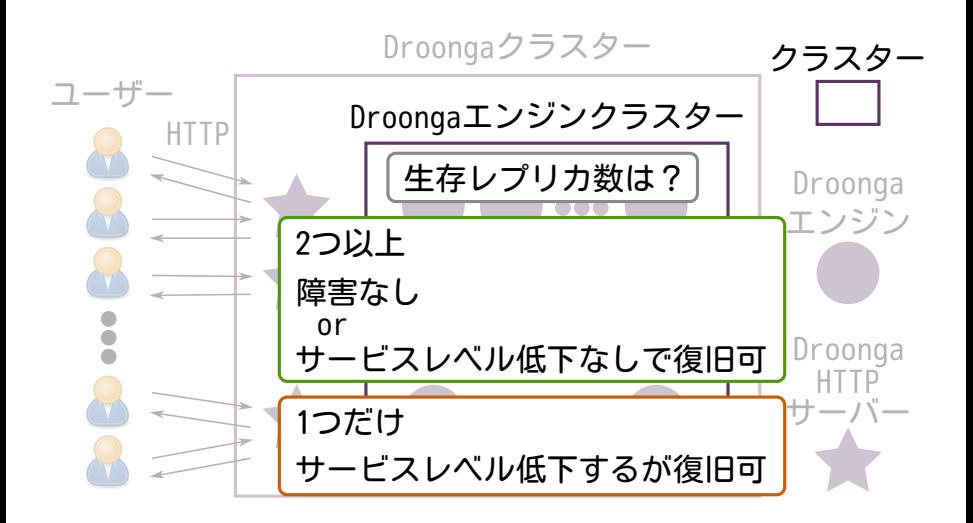

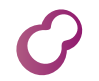

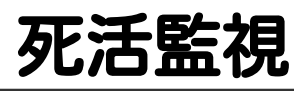

## $\blacksquare$  HTTPサーバー ■HTTPの機能をチェック ■プロキシの機能をチェック ■ エンジンクラスター ■ 生存レプリカ数をチェック ■ エンジン ■死活監視しなくてよい

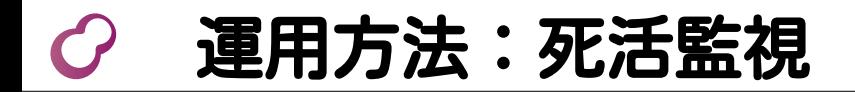

## ■死活監視 ■パフォーマンス監視 ■ クラスター構成の変更方法

パフォーマンス監視

## ■ 死活監視 ■ パフォーマンス監視 ■ クラスター構成の変更方法

パフォーマンス監視  $\mathcal{L}$ 

## ■ 監視項目

■ 監視方法

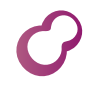

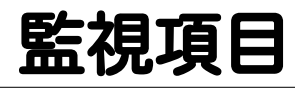

## ■検索時間 目的:スロークエリを発見 ■キャッシュヒット率 ■ 目的: 検索処理の削減 ■ CPU使用率 ■目的:ボトルネックの解消

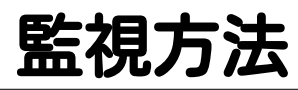

検索時間 アプリケーション側で計測 キャッシュヒット率 "/statistics/cache"をGET CPU使用率 既存の統計情報可視化ツール 例:Munin

# 検索時間:計測場所と粒度

アプリケーション

(クエリーログ:未実装)

■全体の時間

#### ■HTTPサーバー

Droonga側の処理全体の時間 (X-Response-Time HTTPヘッダー)

エンジン 各処理の時間

キャッシュヒット率

## http://.../statistics/cache

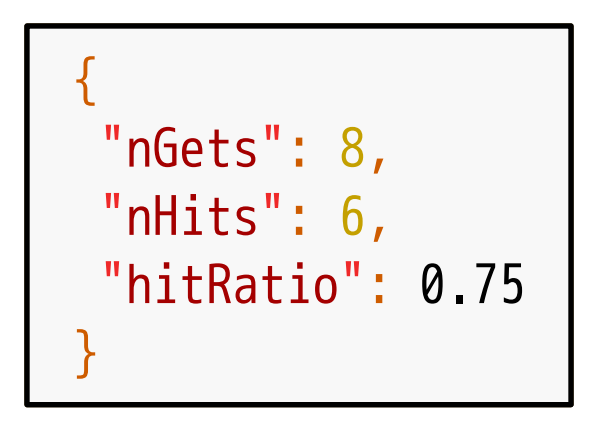

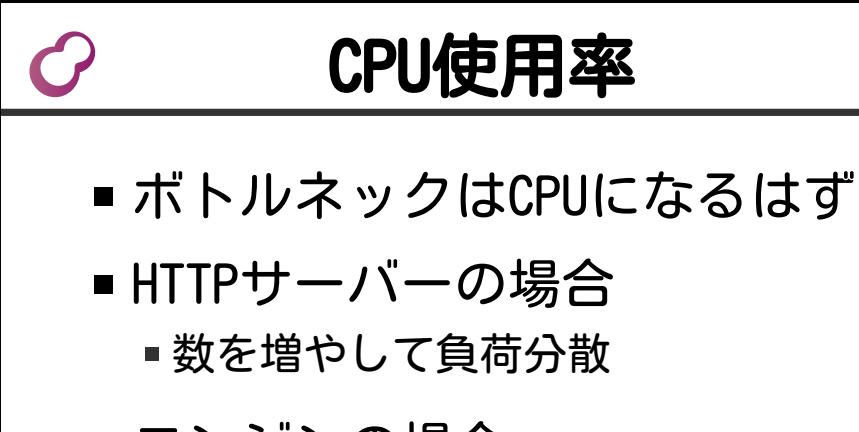

## ■ エンジンの場合 CPUのコア数までワーカーを増やす リクエスト受信エンジンを分散

# HTTPサーバーの負荷分散

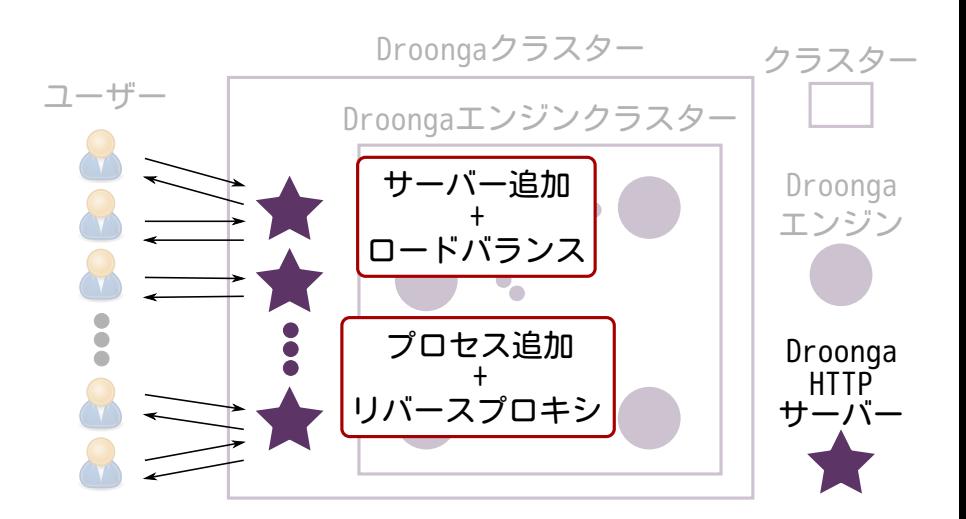

# エンジンの負荷分散

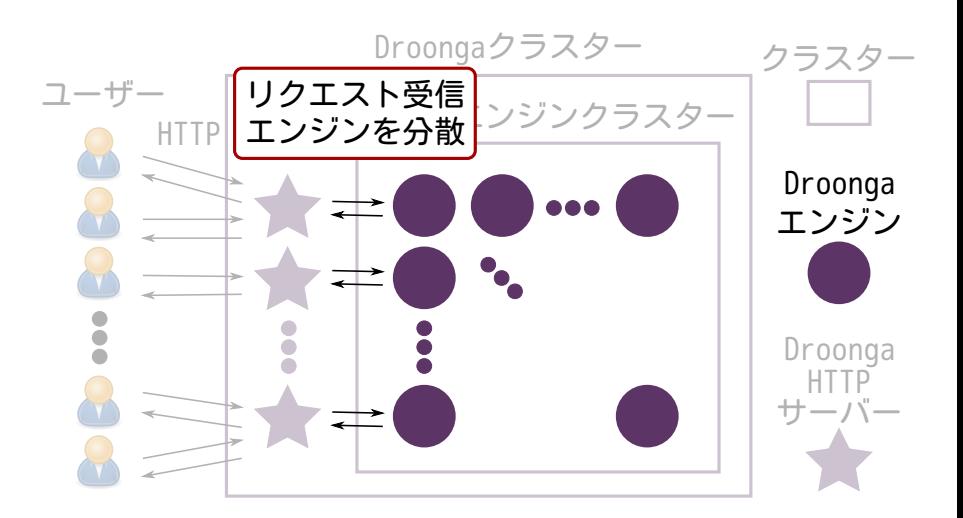

# おさらい

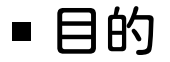

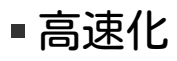

ボトルネックの解消

#### ■ 監視項目

- ■検索時間 (ボトルネックの解消)
- ■キャッシュヒット率 (高速化)
- CPU使用率(ボトルネックの解消)

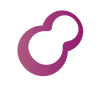

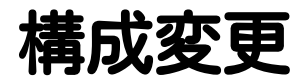

# ■死活監視 ■パフォーマンス監視 ■ クラスター構成の変更方法

Droongaクラスターの構成図

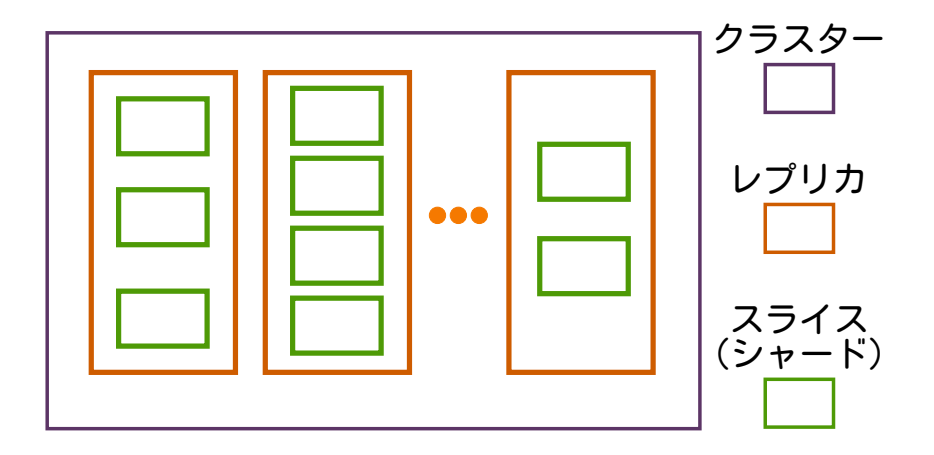

Droongaクラスターの構成

■ シャーディング構成 ■レプリカ毎に設定可 ■ シャーディング構成変更 ■運用しながら変更可 ■ レプリカの増減 ■ 運用しながら変更可

# 这変更の基本作戦

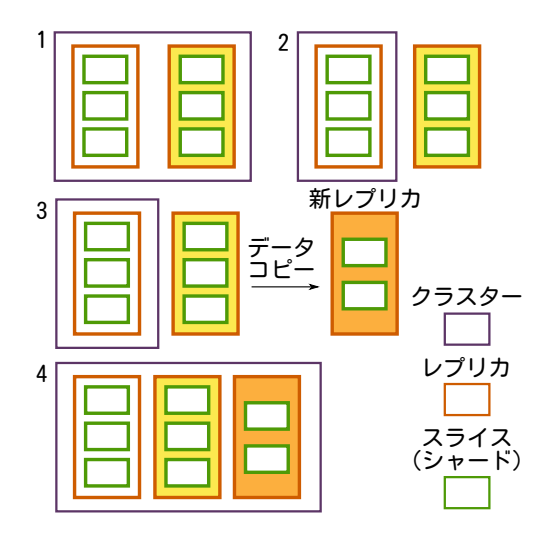

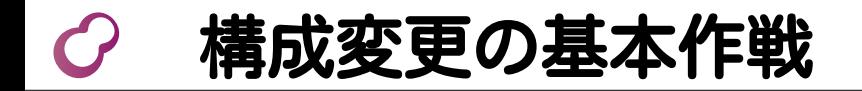

# ■ レプリカを1つ外す ■ ↑からデータをダンプ ■ ↑を新しいレプリカに投入 ■外したレプリカを戻す ■新しいレプリカを追加

#### 運用方法のおさらい  $\mathcal{C}$

■ 死活監視 ■ 構成要素毎に紹介 ■ パフォーマンス監視 ■項目と目的を紹介 ■ クラスター構成の変更方法 ■ 特徴と流れを紹介

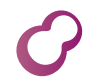

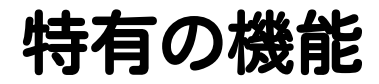

## ■運用方法 ■ 特有の機能 ■ 今後の開発

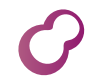

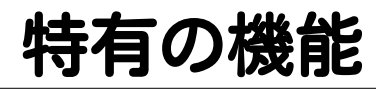

#### ■多段ファセット Solrでいうピボットファセット ■Elasticseachでいうaggregations

#### ■ ファヤット内のレコードを取得 ■利用例:スレッドでグループ化し、 各スレッド内のコメントを数件表示

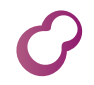

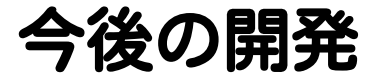

## ■運用方法 ■ 特有の機能 ■ 今後の開発

Droonga 移行後の世界 Powered by Rabbit 2.1.2

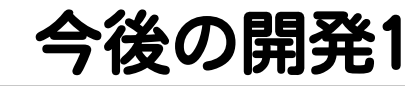

## ■ Groongaとの互換性強化

#### ■ 未実装の機能を実装

#### ■ よく使われている機能から順に

## ■検索処理の高速化 通信量を減らす ルーティング周りの処理の軽量化

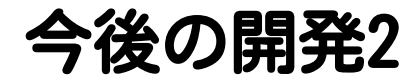

■ 導入の簡易化 パッケージの提供 ■Chefとの連携 ■ 運用支援機能の開発 ダッシュボード リクエスト受信エンジンを 自動で負荷分散

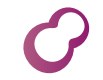

まとめ

■ 運用方法

- 監視・構成変更方法
- 特有の機能 Groongaのコアができることを解放
- 今後の開発 ■いろいろ ■ ユーザーの声を考慮して優先度決定